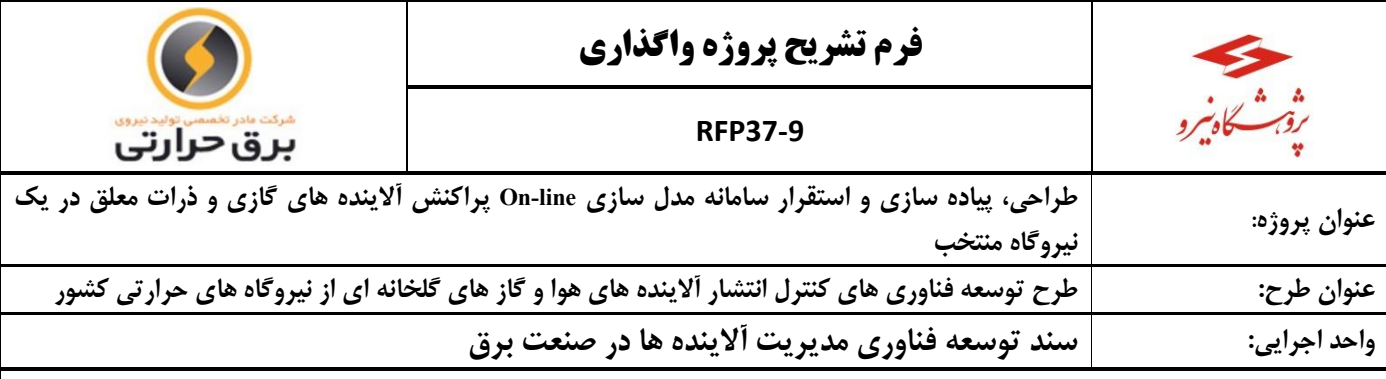

**برآورد مدت زمان اجراي پروژه: 24 ماه**

**تبيين و تشريح پروژه همراه با ذكر مراحل كلي:**

به منظور بررسي اثر واحد هاي بزرگ احتراقي نظير نيروگاه هاي حرارتي بر كيفيت هوا و در نتيجه سالمتي افراد ساكن در محيطهاي شهري و روستايي اطراف آنها الزم است كه چگونگي انتشار آاليندههاي گازي و ذرات معلق خروجي از اين واحد ها بررسي شود. ابزار الزم جهت چنين مطالعه اي شامل اندازهگيريهاي متعدد و همچنين استفاده از ابزاري تحليلي براي تعميم اين اندازهگيريها به كل منطقه ميباشد لذا مدل سازي براي پيش بيني نحوه انتشار آاليندهها الزم و ضروري است. برآورد غلظت آاليندهها در يك منطقه وسيع با استفاده از دستگاه هاي اندازه گيري، مقرون به صرفه نبوده و گاهي امكان پذير نميباشند. بطور كلي مي توان گفت مدلسازي يك وسيله كم هزينه به منظور تجزيه تحليل هاي مهم در خصوص بررسي كيفيت هوا ميباشد. در مدل سازي line-off آاليندههاي منتشره از نيروگاه ها در ابتدا امر الزم است ميزان انتشار انواع آلاينده هوا برآورد گردد. سپس وضعيت هواشناسي منطقه مورد مطالعه مورد بررسي قرار گرفته و در مرحله نهايي مي بايست وضعيت توپوگرافي منطقه مورد بررسي تهيه شده و كليه اين اطالعات به مدل هاي تاييد شده از طرف سازمان محيط زيست منتقل شود. نهايتا خروجي مدل سازي بصورت كانتور هاي رنگي غلظت هاي حجمي و جرمي در دسترس بوده و با توجه به ميانگين گيري هاي رياضي امكان مقايسه و تحليل نتايج با استاندارد هاي هواي پاك كشور وجود خواهد داشت. در مدل سازي line-on اطالعات مربوط به غلظت گاز هاي حاصل از احتراق و سرعت جريان گاز هاي حاصل از احتراق كه توسط سيستم هاي پايش مداوم در هر لحظه در دسترس است با اطالعات line-on يك ايستگاه هواشناسي مستقر در محل نيروگاه و اطالعات توپوگرافي منطقه تلفيق شده و با توجه به شبكه بندي لحاظ شده و حل كليه معاالت پخش و پراكنش در هر شبكه امكان تخمين غلظت آالينده ها بصورت لحظه اي در هر نقطه اطراف نيروگاه ميسر خواهد بود. در اين حالت تعيين سهم تاثير نيروگاه بر آلودگي هواي هر منطقه قابل ارزيابي خواهد بود. مراحل اجراي اين پروژه به شرح ذيل است: - طراحي سامانه مدل سازي line-On در محل نيروگاه منتخب-امكانسنجي فني - اقتصادي سناريوهاي مختلف مدلسازي آنالين-بررسي سناريوهاي مختلف مدلسازي آنالين براي نيروگاهي كشور-مطالعات اوليه در زمينه شناخت انواع روش ها <sup>و</sup> ابزارهاي مدلسازي آنالين-بررسي تاريخچه مدلسازي آنالين در جهان - پیاده سازی و استقرار سامانه مدل سازی On-line در محل نیروگاه منتخب - تحليل نتايج سامانه مدل سازي line-On در محل نيروگاه منتخب **مشخصات محصول نهايي )خروجي مورد انتظار(:**  $\emph{On-line}$  - ارائه گزارشات طراحی سامانه مدل سازی - پياده سازي و استقرار سامانه مدل سازي On-line در محل نيروگاه منتخب